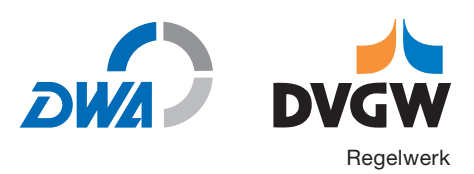

## Technischer Hinweis – Merkblatt **DVGW W 104-2 (M)** August 2013

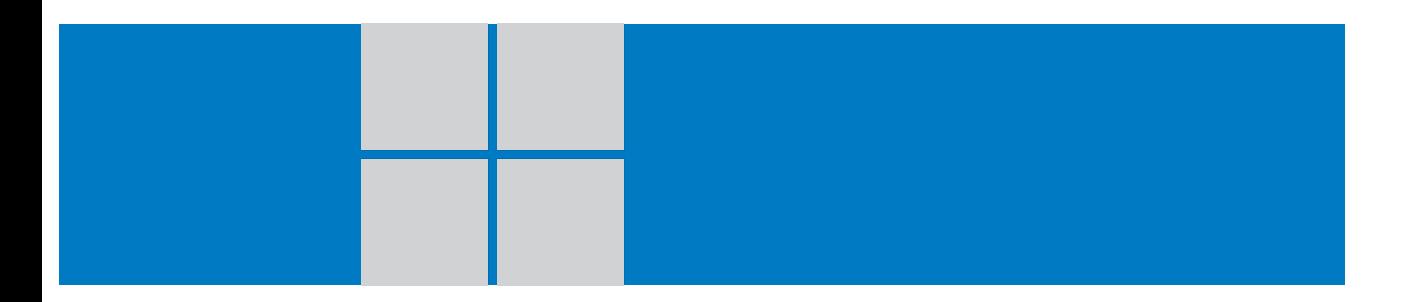

Möglichkeiten der Effizienzkontrolle von Maßnahmen zur grundwasserschonenden Bodennutzung am Beispiel des Stickstoffs

Der DVGW Deutscher Verein des Gas- und Wasserfaches e. V. – Technisch-wissenschaftlicher Verein – fördert seit 1859 das Gas- und Wasserfach mit den Schwerpunkten Sicherheit, Hygiene und Umweltschutz.

Als technischer Regelsetzer motiviert der DVGW die Weiterentwicklung im Fach. Mit seinen rund 12 000 Mitgliedern erarbeitet er die anerkannten Regeln der Technik für Gas und Wasser, prüft und zertifiziert (über die DVGW CERT GmbH) Produkte, Personen sowie Unternehmen, initiiert und fördert Forschungsvorhaben und schult zum gesamten Themenspektrum des Gas- und Wasserfaches.

Die Technischen Regeln des DVGW bilden das Fundament für die technische Selbstverwaltung und Eigenverantwortung der deutschen Gas- und Wasserwirtschaft und sind ein Garant für eine sichere Gas- und Wasserversorgung auf international höchstem Standard.

Der gemeinnützige Verein ist frei von wirtschaftlichen Interessen und politischer Einflussnahme.

ISSN 0176-3504

Preisgruppe: 9 © DVGW, Bonn, August 2013

DVGW Deutscher Verein des Gas- und Wasserfaches e. V. Technisch-wissenschaftlicher Verein

Josef-Wirmer-Straße 1– 3 D-53123 Bonn

Telefon: +49 228 9188-5 Telefax: +49 228 9188-990 E-Mail: info@dvgw.de Internet: www.dvgw.de

Nachdruck und fotomechanische Wiedergabe, auch auszugsweise, nur mit Genehmigung des DVGW e. V., Bonn, gestattet.

Vertrieb: Wirtschafts- und Verlagsgesellschaft Gas und Wasser mbH, Josef-Wirmer-Str. 3, 53123 Bonn Telefon: +49 228 9191-40 · Telefax: +49 228 9191-499 E-Mail: info@wvgw.de · Internet: www.wvgw.de Art. Nr.: 308887

**Die Merkblätter DVGW W 104-2 und DWA-M 911 sind inhaltlich gleich.**

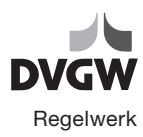

Möglichkeiten der Effizienzkontrolle von Maßnahmen zur grundwasser-schonenden Bodennutzung am Beispiel des Stickstoffs

## Inhalt

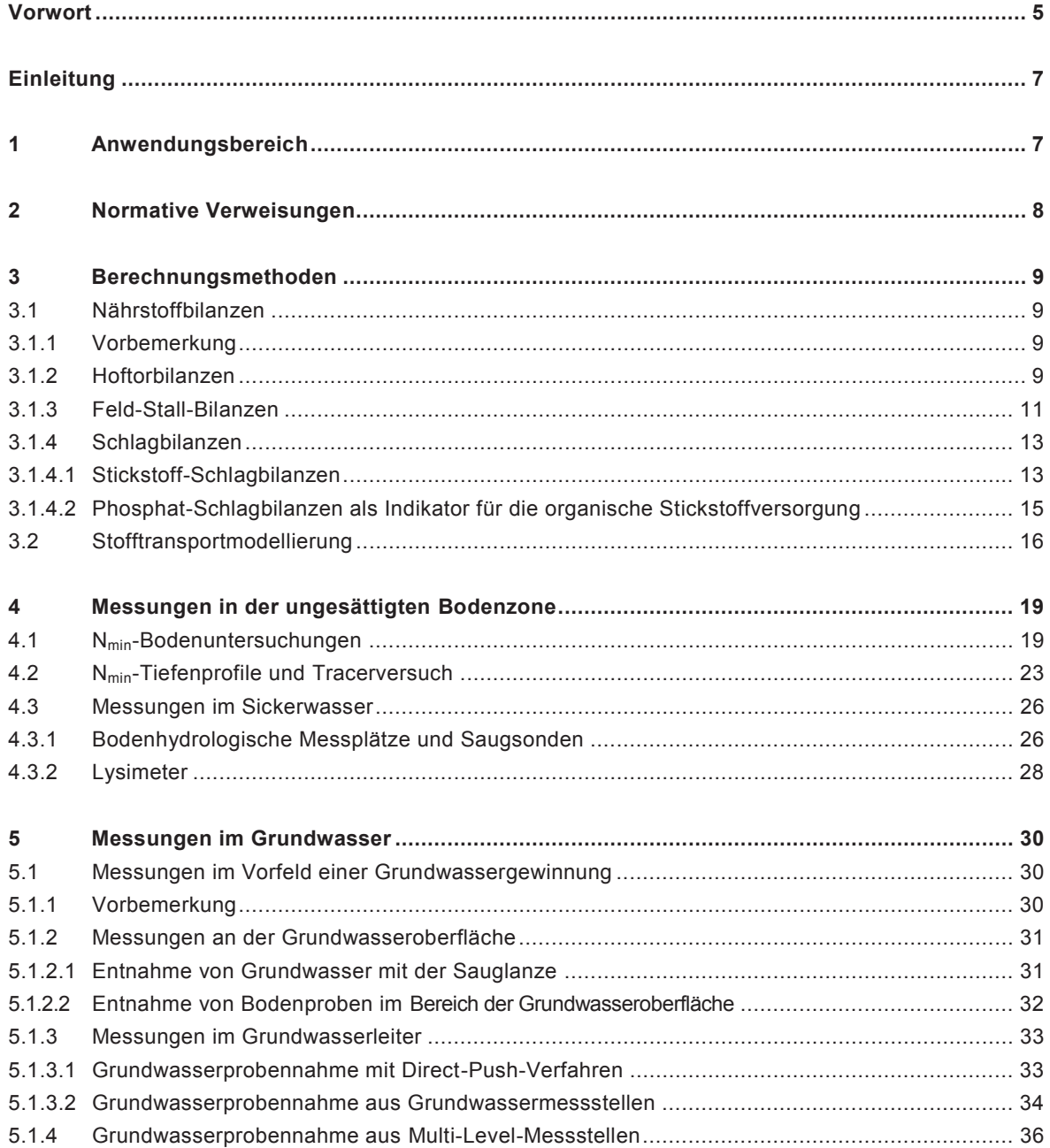

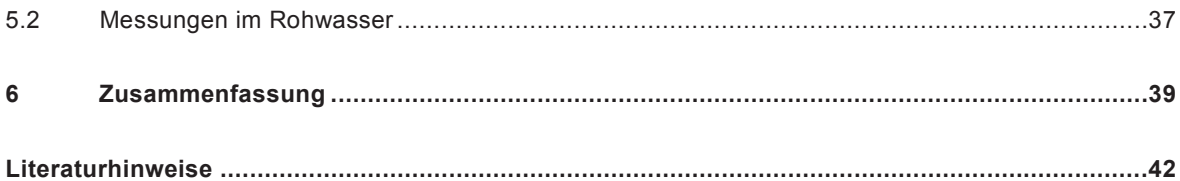

## **Vorwort**

Trotz vieler Anstrengungen vor Ort liegen nach wie vor in einigen Regionen Deutschlands die Nitratkonzentrationen im Rohwasser von Trinkwasserwerken über dem Grenzwert der Trinkwasserverordnung von 50 mg/l. Daher wurden Maßnahmen zur Verminderung des Nitrataustrages bei landwirtschaftlicher Nutzung wissenschaftlich erprobt und zur praktischen Anwendung empfohlen. Wieweit diese bekannten Maßnahmen zu dem gewünschten Erfolg führen, nämlich die Nitratkonzentration im Rohwasser und im Grundwasser generell flächendeckend auf Werte unter 50 mg  $NO<sub>3</sub>/l$  zu senken, muss durch entsprechende Kontrollen ständig überprüft werden. Dies gilt in gleichem Maße für alle Grundwasserkörper, für die aufgrund der Nitratkonzentration entsprechend den Vorgaben der EG-Wasserrahmenrichtlinie ein schlechter Zustand ausgewiesen wurde. Die Ergebnisse dieser Kontrollen dienen auch zur Weiterentwicklung bzw. zur Entwicklung neuer Maßnahmen zur Entlastung des Grundwassers mit Nitrat. Da viele Maßnahmen mit einer Einschränkung der landwirtschaftlichen Nutzung oder mit erhöhten Kosten für die Landwirte verbunden sind, müssen diese finanziell entschädigt werden. Dies geschieht in den einzelnen Bundesländern im Rahmen von freiwilligen Kooperationsvereinbarungen, aber auch durch gesetzliche Verpflichtungen.

In dem vorliegenden Merkblatt "Möglichkeiten der Effizienzkontrolle von Maßnahmen zur Grundwasser schonenden Bodennutzung am Beispiel des Stickstoffs", das inhaltsgleich auch als DWA-Merkblatt M 911 veröffentlicht ist, sind die zurzeit wichtigsten und effektivsten Kontrollmöglichkeiten einzeln aufgelistet. Diese werden bezüglich ihrer Vor- und Nachteile und hinsichtlich ihrer Eignung zur Effizienzkontrolle bewertet. Schließlich werden auch die Kosten abgeschätzt, die diese Kontrollmaßnahmen verursachen.

Die vorliegende Publikation wurde von Mitgliedern des DWA-Fachausschusses GB-6 "Bodennutzung und Wirkungen auf Grundwasser" in Zusammenarbeit mit dem DVGW erstellt.